values of the interpolated function for any value of *x* are obtained by calls (as many as desired) to a separate routine splint (for "*spl*ine *int*erpolation"):

```
SUBROUTINE splint(xa,ya,y2a,n,x,y)
    INTEGER n
    REAL x,y,xa(n),y2a(n),ya(n)
       Given the arrays xa(1:n) and ya(1:n) of length n, which tabulate a function (with the
       xa<sub>i</sub>'s in order), and given the array y2a(1:n), which is the output from spline above,
       and given a value of x, this routine returns a cubic-spline interpolated value y.
    INTEGER k khi, klo
    REAL a,b,h<br>klo=1
                                   We will find the right place in the table by means of bisection.
                                   This is optimal if sequential calls to this routine are at random
                                       values of x. If sequential calls are in order, and closely
                                       spaced, one would do better to store previous values of
                                       klo and khi and test if they remain appropriate on the
                                       next call.
    khi=n
1 if (khi-klo.gt.1) then
        k=(khi+kln)/2if(xa(k).gt.x)then
            khi=k
        else
            klo=k
        endif
    goto 1
    endif endif klo and khi now bracket the input value of x.
    h=xa(khi)-xa(klo)
    if (h.eq.0.) pause 'bad xa input in splint' The xa's must be distinct.
    a=(xa(khi)-x)/h Cubic spline polynomial is now evaluated.
    b=(x-xa(klo))/h
    y=a*ya(klo)+b*ya(khi)+
              ((a**3-a)*y2a(k1o)+(b**3-b)*y2a(khi))*(h**2)/6.return
    END
```
#### CITED REFERENCES AND FURTHER READING:

De Boor, C. 1978, A Practical Guide to Splines (New York: Springer-Verlag).

- Forsythe, G.E., Malcolm, M.A., and Moler, C.B. 1977, Computer Methods for Mathematical Computations (Englewood Cliffs, NJ: Prentice-Hall), *§§*4.4–4.5.
- Stoer, J., and Bulirsch, R. 1980, Introduction to Numerical Analysis (New York: Springer-Verlag), *§*2.4.

Ralston, A., and Rabinowitz, P. 1978, A First Course in Numerical Analysis, 2nd ed. (New York: McGraw-Hill), *§*3.8.

## **3.4 How to Search an Ordered Table**

Suppose that you have decided to use some particular interpolation scheme, such as fourth-order polynomial interpolation, to compute a function  $f(x)$  from a set of tabulated  $x_i$ 's and  $f_i$ 's. Then you will need a fast way of finding your place in the table of  $x_i$ 's, given some particular value  $x$  at which the function evaluation is desired. This problem is not properly one of numerical analysis, but it occurs so often in practice that it would be negligent of us to ignore it.

Formally, the problem is this: Given an array of abscissas  $xx(j)$ ,  $j=1, 2, \ldots, n$ , with the elements either monotonically increasing or monotonically decreasing, and given a number x, find an integer j such that x lies between  $xx(j)$  and  $xx(j+1)$ . For

Sample page f<br>Copyright (C)<br>Permission is <sub>!</sub><br>readable files I Copyright (C) 1986-1992 by Cambridge University Press.Sample page from NUMERICAL RECIPES IN FORTRAN 77: THE ART OF SCIENTIFIC COMPUTING (ISBN 0-521-43064-X) http://www.nr.com or call 1-800-872-7423 (North America only),readable files (including this one) to any serverPermission is granted for internet users to make one paper copy for their own personal use. Further reproduction, or any copyin from NUMERICAL RECIPES IN FORTRAN 77: THE ART OF SC<br>1986-1992 by Cambridge University Press. Programs Copyright<br>granted for internet users to make one paper copy for their own <sub>1</sub> computer, is strictly prohibited. To order Numerical Recipes books77: THE Programs Copyright (C) 1986-1992 by Numerical Recipes Software. or send email to directcustserv@cambridge.org (outside North America). ART OF SCIENTIFIC COMPUTING (ISBN 0-521-43064-X or CDROMs, visit website g of machinethis task, let us define fictitious array elements  $xx(0)$  and  $xx(n+1)$  equal to plus or minus infinity (in whichever order is consistent with the monotonicity of the table). Then j will always be between 0 and n, inclusive; a returned value of 0 indicates "off-scale" at one end of the table, n indicates off-scale at the other end.

In most cases, when all is said and done, it is hard to do better than *bisection*, which will find the right place in the table in about  $\log_2 n$  tries. We already did use bisection in the spline evaluation routine splint of the preceding section, so you might glance back at that. Standing by itself, a bisection routine looks like this:

```
SUBROUTINE locate(xx,n,x,j)
   INTEGER j,n
   REAL x,xx(n)
       Given an array xx(1:n), and given a value x, returns a value j such that x is between
       xx(j) and xx(j+1). xx(1:n) must be monotonic, either increasing or decreasing. j=0or j=n is returned to indicate that x is out of range.
   INTEGER jl,jm,ju
    j1=0 Initialize lower<br>iu=n+1 1 and upper lim
                                 and upper limits.
10 if(ju-j1.gt.1)then If we are not yet done,<br>jm=(ju+j1)/2 compute a midpoint,
                                 compute a midpoint,
        if((xx(n).ge(xx(1)).eqv.(x.get.txt(jm)))then
           jl=jm and replace either the lower limit
        else
            ju=jm or the upper limit, as appropriate.
   endif<br>goto 10
                                 Repeat until
   endif the test condition 10 is satisfied.
   if(x.eq.xx(1))then Then set the output
       j=1
   else if(x.eq.xx(n))then
        j=n-1
    else
        j=jl
   endif
                                 and return.
   END
```
Note the use of the logical equality relation .eqv., which is true when its two logical operands are either both true or both false. This relation allows the routine to work for both monotonically increasing and monotonically decreasing orders of  $xx(1:n)$ .

#### **Search with Correlated Values**

Sometimes you will be in the situation of searching a large table many times, and with nearly identical abscissas on consecutive searches. For example, you may be generating a function that is used on the right-hand side of a differential equation: Most differential-equation integrators, as we shall see in Chapter 16, call for right-hand side evaluations at points that hop back and forth a bit, but whose trend moves slowly in the direction of the integration.

In such cases it is wasteful to do a full bisection, *ab initio*, on each call. The following routine instead starts with a guessed position in the table. It first "hunts," either up or down, in increments of 1, then 2, then 4, etc., until the desired value is bracketed. Second, it then bisects in the bracketed interval. At worst, this routine is about a factor of 2 slower than locate above (if the hunt phase expands to include the whole table). At best, it can be a factor of  $\log_2 n$  faster than locate, if the desired point is usually quite close to the input guess. Figure 3.4.1 compares the two routines.

Sample page<br>Copyright (C)<br>Permission is Copyright (C) 1986-1992 by Cambridge University Press.Sample page from NUMERICAL RECIPES IN FORTRAN 77: THE ART OF SCIENTIFIC COMPUTING (ISBN 0-521-43064-X) http://www.nr.com or call 1-800-872-7423 (North America only),readable files (including this one) to any serverPermission is granted for internet users to make one paper copy for their own personal use. Further reproduction, or any copyin 1986-1992 by Cambridge **IFORD NUMERICAL RECIPES IN FORTRAN** e University Press. Programs Copyright (C) 1986-1992 by Numerical Recipes Software.<br>to make one paper copy for their own personal use. Further reproduction, or any copying of machine-<br>y server computer, is strictly prohibi computer, is strictly prohibited. To order Numerical Recipes books77: THE Programs Copyright (C) 1986-1992 by Numerical Recipes Software. or send email to directcustserv@cambridge.org (outside North America). ART OF SCIENTIFIC COMPUTING (ISBN 0-521-43064-X or CDROMs, visit website g of machine-

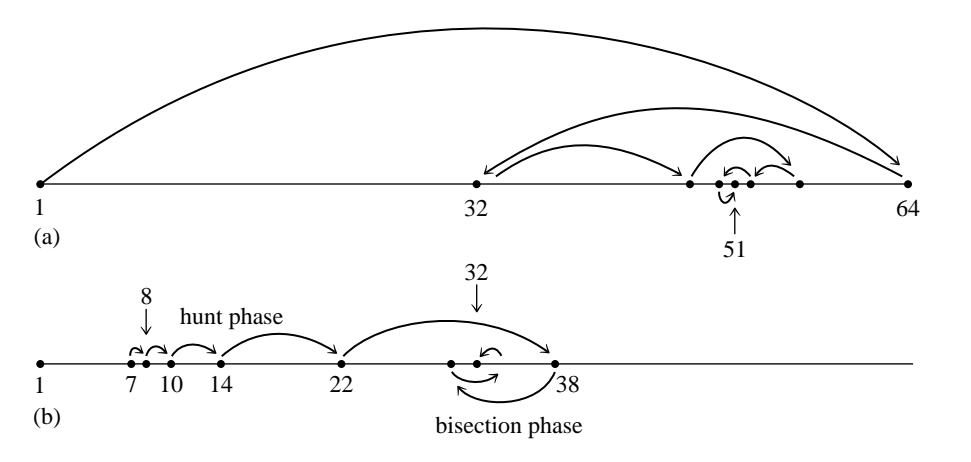

Figure 3.4.1. (a) The routine locate finds a table entry by bisection. Shown here is the sequence of steps that converge to element 51 in a table of length 64. (b) The routine hunt searches from a previous known position in the table by increasing steps, then converges by bisection. Shown here is a particularly unfavorable example, converging to element 32 from element 7. A favorable example would be convergence to an element near 7, such as 9, which would require just three "hops."

Permission is granted for internet users to make one paper copy for their own personal use. Further reproduction, or any copyin

computer, is strictly prohibited. To order Numerical Recipes books

or send email to directcustserv@cambridge.org (outside North America).

Sample page from NUMERICAL RECIPES IN FORTRAN 77: THE ART OF SCIENTIFIC COMPUTING (ISBN 0-521-43064-X)

Programs Copyright (C) 1986-1992 by Numerical Recipes Software.

g of machine-

or CDROMs, visit website

Copyright (C) 1986-1992 by Cambridge University Press.

readable files (including this one) to any server

http://www.nr.com or call 1-800-872-7423 (North America only),

```
SUBROUTINE hunt(xx,n,x,jlo)
    INTEGER jlo,n
    REAL x,xx(n)
        Given an array xx(1:n), and given a value x, returns a value jlo such that x is between
        xx(jlo) and xx(jlo+1). xx(1:n) must be monotonic, either increasing or decreasing.
        jlo=0 or jlo=n is returned to indicate that x is out of range. jlo on input is taken as
        the initial guess for jlo on output.
    INTEGER inc,jhi,jm
    LOGICAL ascnd<br>ascnd=xx(n).ge.xx(1)ascnd=xx(n).ge.xx(1) True if ascending order of table, false otherwise.<br>if(j1o.1e.0.or.j1o.gt.n)then Input guess not useful. Go immediately to bisection
                                              Input guess not useful. Go immediately to bisection.
         jlo=0
         jhi=n+1
         goto 3
    endif
    inc=1 Set the hunting increment.<br>if(x.ge.xx(jlo).eqv.ascnd)then Hunt up:
    if(x.get.xx(jlo).eqv.scnd)then
1 jhi=jlo+inc
         if(jhi.gt.n)then Done hunting, since off end of table.
             jhi=n+1
         else if(x.ge.xx(jhi).eqv.ascnd)then Not done hunting,
             jlo=jhi
             inc=inc+inc so double the increment<br>goto 1 and try again.
         goto 1 and try again.<br>
endif bone hunting.
    endif endicated by the Done hunting, value bracketed.<br>Hunt down:
                                              Hunt down:
         jhi=jlo
2 jlo=jhi-inc<br>if(jlo.lt.1)then
                                              Done hunting, since off end of table.
             jlo=0
         else if(x.lt.xx(jlo).eqv.ascnd)then Not done hunting,
             jhi=jlo
             inc=inc+inc so double the increment<br>goto 2 and try again.
         goto 2 and try again.<br>
endif bone bunting
    endif endit bone hunting, value bracketed.<br>
Hunt is done, so begin the final<br>
Hunt is done, so begin the final
                                              Hunt is done, so begin the final bisection phase:
3 if(jhi-jlo.eq.1)then
         if(x.eq.xx(n))jlo=n-1if(x.eq.xx(1))jlo=1
```

```
return
endif
jm=(jhi+jlo)/2
if(x.ge.xx(jm).eqv.ascnd)then
    jlo=jm
else
    jhi=jm
endif
goto 3
END
```
### **After the Hunt**

The problem: Routines locate and hunt return an index j such that your desired value lies between table entries  $xx(j)$  and  $xx(j+1)$ , where  $xx(1:n)$  is the full length of the table. But, to obtain an m-point interpolated value using a routine like polint ( $\S$ 3.1) or ratint ( $\S$ 3.2), you need to supply much shorter xx and yy arrays, of length m. How do you make the connection?

The solution: Calculate

$$
k = min(max(j-(m-1)/2,1),n+1-m)
$$

This expression produces the index of the leftmost member of an m-point set of points centered (insofar as possible) between  $\dot{\tau}$  and  $\dot{\tau}$  +1, but bounded by 1 at the left and n at the right. FORTRAN then lets you call the interpolation routine with array addresses offset by k, e.g.,

$$
\text{call point}(\text{xx}(k), \text{yy}(k), m, \dots)
$$

CITED REFERENCES AND FURTHER READING:

Knuth, D.E. 1973, Sorting and Searching, vol. 3 of The Art of Computer Programming (Reading, MA: Addison-Wesley), *§*6.2.1.

# **3.5 Coefficients of the Interpolating Polynomial**

Occasionally you may wish to know not the value of the interpolating polynomial that passes through a (small!) number of points, but the coefficients of that polynomial. A valid use of the coefficients might be, for example, to compute simultaneous interpolated values of the function and of several of its derivatives (see *§*5.3), or to convolve a segment of the tabulated function with some other function, where the moments of that other function (i.e., its convolution with powers of  $x$ ) are known analytically.

However, please be certain that the coefficients are what you need. Generally the coefficients of the interpolating polynomial can be determined much less accurately than its value at a desired abscissa. Therefore it is not a good idea to determine the coefficients only for use in calculating interpolating values. Values thus calculated will not pass exactly through the tabulated points, for example, while values computed by the routines in *§*3.1–*§*3.3 will pass exactly through such points.

Permission is granted for internet users to make one paper copy for their own personal use. Further reproduction, or any copyin Copyright (C) 1986-1992 by Cambridge University Press.Programs Copyright (C) 1986-1992 by Numerical Recipes Software. Sample page from NUMERICAL RECIPES IN FORTRAN 77: THE ART OF SCIENTIFIC COMPUTING (ISBN 0-521-43064-X) g of machinereadable files (including this one) to any servercomputer, is strictly prohibited. To order Numerical Recipes booksor CDROMs, visit website http://www.nr.com or call 1-800-872-7423 (North America only),or send email to directcustserv@cambridge.org (outside North America).